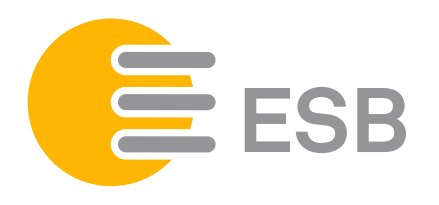

## ABRUFLISTE ZMD 120AR

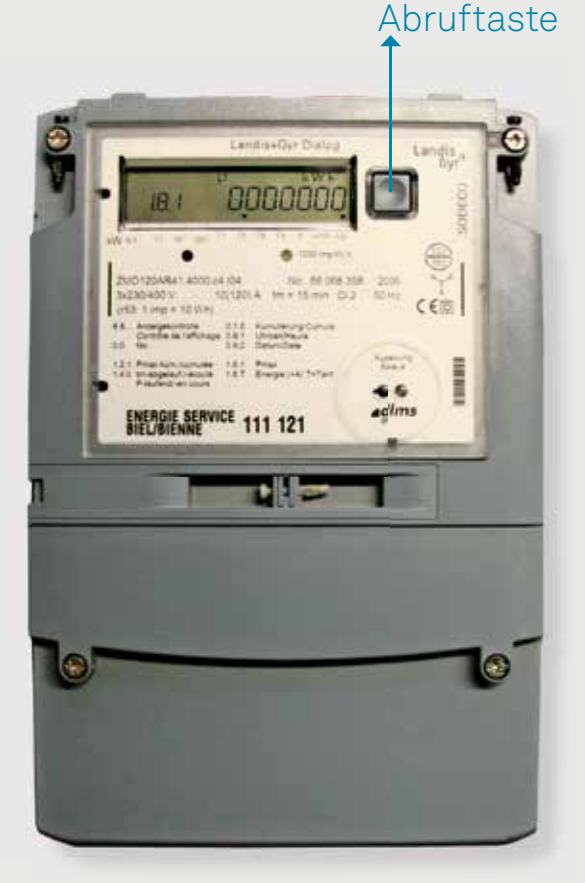

## **Abruf Hoch- und Niedertarif:**

- Abruftaste neben dem Display 1 × kurz drücken. Es erscheint die Displaykontrolle.  $(Abbildung(A)).$ Schritt 1:
- Danach die Abruftaste 1 × kurz drücken, es erscheint eine Fehlermeldung. (Abbildung B) Schritt 2:
- 1 × lange die Abruftaste drücken, bis 1.8.1 Hochtarif erscheint. (Abbildung C). Schritt 3:
- Anschliessend noch 1 × lange drücken, bis 1.8.2 Niedertarif erscheint. (Abbildung (D). Schritt 4:

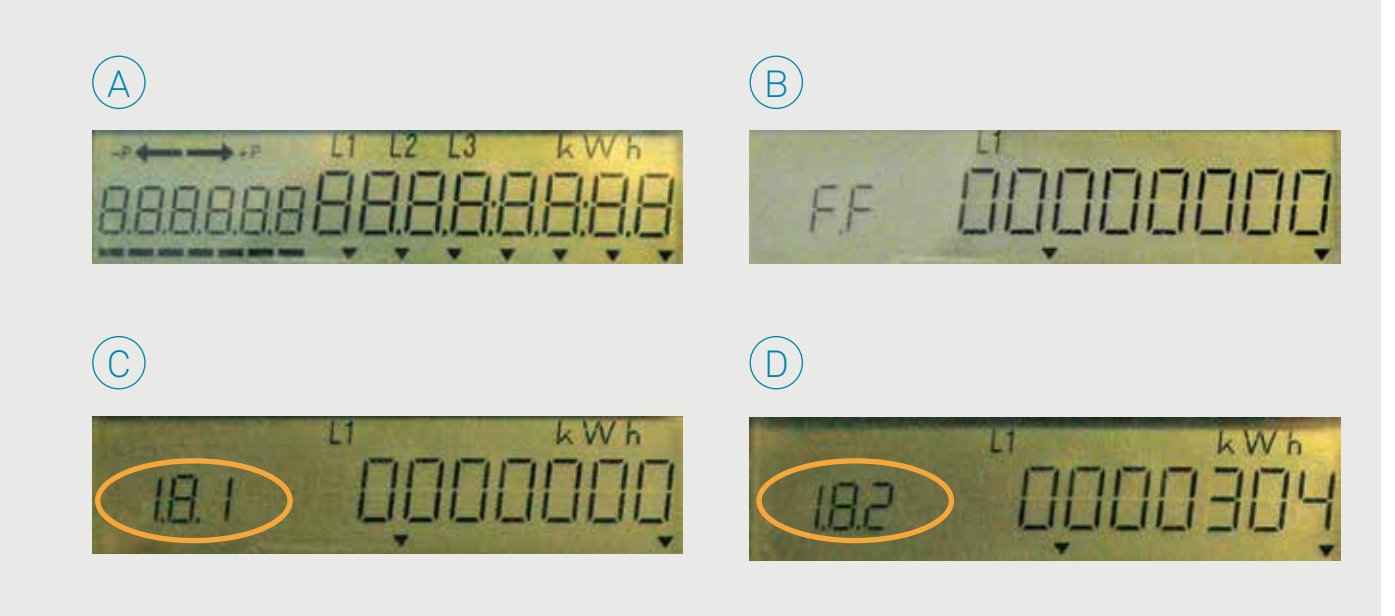